## **Product Overview**

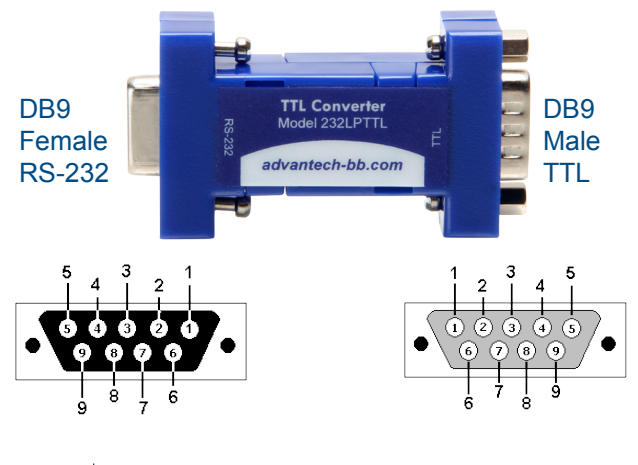

#### **Pinouts 1**

Pin 5 is signal ground for both connectors. Both models are powered by the signals on pins 7(RTS), 4(DTR), and 3(TD). These handshake lines can be in either the high or low condition, but must be present to power the converter. The unit can work at baud rates up to 115.2 kbps.

It is important that TTL/CMOS logic, and only TTL/ CMOS logic (0 to +5 VDC for the 232LPTTL, and 0 to +3.3VDC for the 232LPTTL33) is used for the TTL/CMOS side of the converter. The maximum sinking current for one TTL/CMOS output is 3.2 mA. The maximum source current for one TTL/CMOS is 1 mA. Signal levels are inverted by the converters. Please refer to table below.

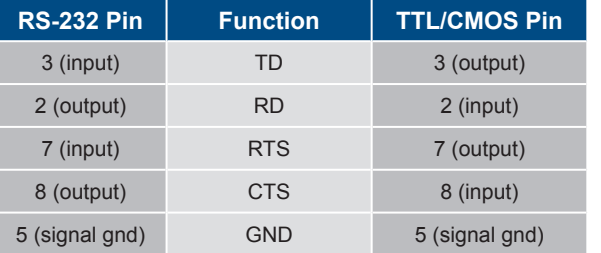

**†** This unit is powered from the RS-232 data and hand-<br>
a balse lines what has the lines are high as law shake lines, whether the lines are high or low.

# **2** | Polarity

**5VDC TTL/ CMOS Input**

**5VDC TTL/ CMOS Output**

+3.45V minimum, +4.6V typical

+.55V maximum, +.1V typical

**232LPTTL 232LPTTL33**

**3.3VDC TTL/**

Low  $(< .8V)$  Low  $(< .8V)$   $+5V$  minimum.

High (>2V)  $\overline{H}$  High (>2V)  $\overline{H}$  -5V minimum,

**3.3VDC TTL/**

+2.4V minimum,

+.55V maximum,

**CMOS Input RS-232 Output**

**CMOS Output RS-232 Input**

+3.0V typical Low (< .2V)

 $+.1V$  typical High ( $>2.4V$ )

+9V typical

-+9V typical

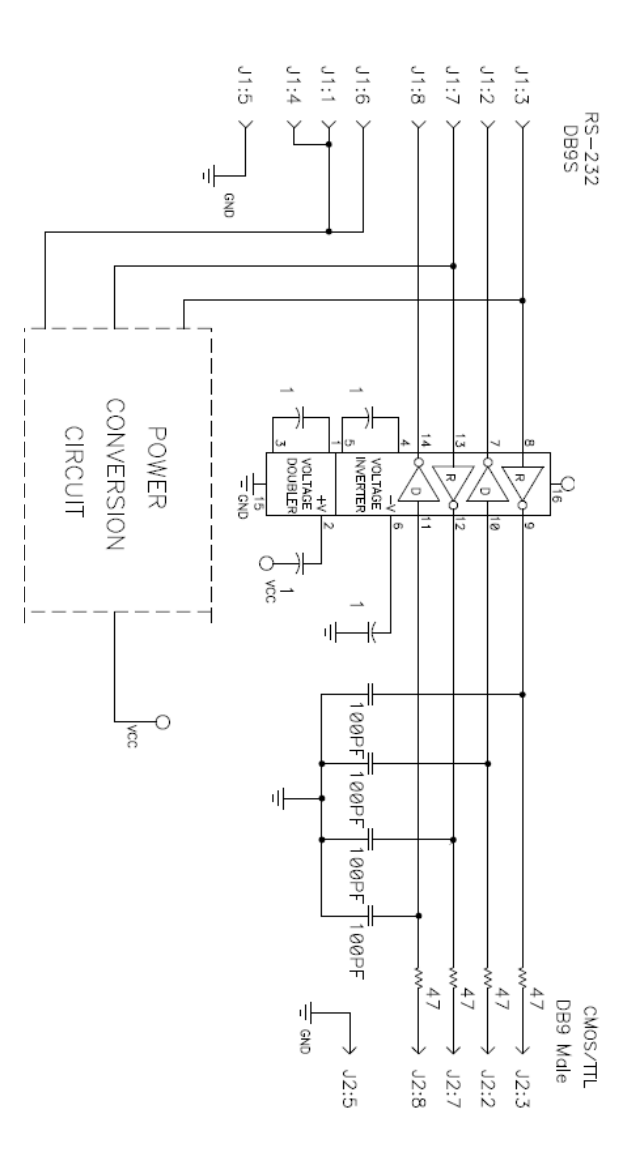

### **Recommended Accessories**

**9PAMF6**  DB9 Male to DB9 Female Cable

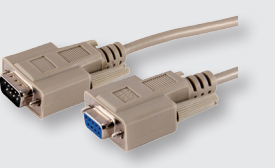

**MMNM9** Null Modem Adapter DB9 Male/DB9 Male

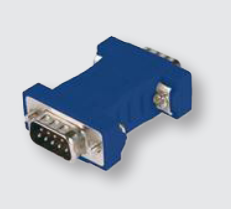

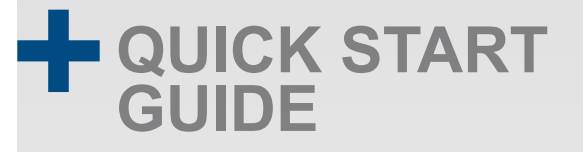

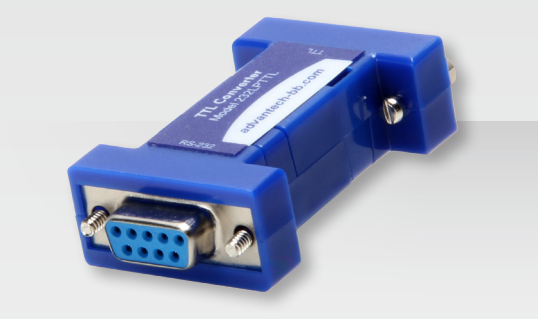

### **232LPTTL & 232LPTTL33**<br>5VDC 3.3VDC  **5VDC 3.3VDC**

Four Channel RS-232 to TTL/CMOS Converter

**Before you begin, be sure you have the following:**

**+ 232LPTTL or 232LPTTL33 Converter**

**B-B SMARTWORX** 

**+ Serial Cable**

Powered by

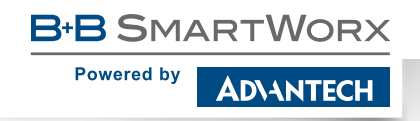

**1-888-948-2248 |** Europe: **+353 91 792444 advantech-bb.com**

707 Dayton Road | PO Box 1040 | Ottawa, IL 61350 Phone: 815-433-5100 | Fax: 815-433-5109 www.advantech-bb.com | E-mail: support@advantech-bb.com

Document number – 710-11165-00\_232LPTTLxx\_4516qsg

*Fast and easy on the web: www.advantech-bb.com*

**ADVANTECH**